# **Opis Przedmiotu Zamówienia**

#### **I. Przedmiotem zamówienia jest:**

- 1. Wykonanie dla Zamawiającego oprogramowania do rejestracji audio przebiegu rozpraw sądowych oraz do ich odtwarzania i archiwizacji.
- 2. Dostarczenie oprogramowania w wersji instalacyjnej na nośnikach CD, po dwa komplety dla każdej lokalizacji każdego z sądów (użytkowników końcowych) wskazanych na Liście Dystrybucyjnej (załącznik nr 4).
- 3. Wykonanie projektów rozmieszczenia sprzętu wraz z trasami kablowymi w poszczególnych salach rozpraw, znajdujących się w lokalizacjach sądów wskazanych na Liście Dystrybucyjnej (załącznik nr 4).
- 4. Dostarczenie sprzętu wymienionego i opisanego w niniejszym załączniku, w ilościach określonych w niniejszym załączniku.
- 5. Zainstalowanie i montaż sprzętu, o którym mowa w ustępie 4, zainstalowanie, skonfigurowanie i uruchomienie oprogramowania, o którym mowa w ustępie 1 we wszystkich lokalizacjach sądów wskazanych na Liście Dystrybucyjnej (załącznik nr 4).
- 6. Dostarczenie instrukcji obsługi oprogramowania oraz instrukcji obsługi sprzętu do każdej lokalizacji sądów objętych Listą Dystrybucyjną (załącznik nr 4). Instrukcje obsługi powinny być opracowane w języku polskim. Dokumentacja, o której mowa w niniejszym ustępie, powinna być przekazana na nośnikach CD, po dwa komplety każdej instrukcji dla każdego z sądów (użytkowników końcowych) wskazanych na Liście Dystrybucyjnej.
- 7. Przeniesienie na Zamawiającego wszelkich praw autorskich majątkowych do wykonanego oprogramowania w ramach umowy na wszystkich polach eksploatacji wymienionych w art. 50 Ustawy o prawie autorskim i prawach pokrewnych z dnia 4 lutego 1994 r. (Dz. U. 24, poz. 83 ze zm.) z chwilą odbioru bez zastrzeżeń całego przedmiotu umowy. Wykonawca będzie miał prawo wykorzystywać myśl techniczną stanowiącą bazę wykonanego oprogramowania do wykonywania we własnym zakresie innych oprogramowań.
- 8. Przekazanie Zamawiającemu kodu źródłowego oprogramowania wraz z dokumentacją.

## **II. Opis ogólny:**

Wymagane jest rejestrowanie co najmniej czterech niezależnych ścieżek dźwiękowych.

Na każdej sali sądowej powinien być zainstalowany następujący zestaw urządzeń, niezbędnych do realizacji nagrania audio:

- I. Cztery zespoły mikrofonowe działające w następujących strefach:
	- Strefa I stanowisko sądu trzy mikrofony.
	- Strefa II stanowisko świadka jeden mikrofon zamocowany przy stanowisku dla świadka. Dodatkowo musi zostać zapewniona możliwość zamontowania dodatkowego mikrofonu służącego do prezentacji w innym miejscu niż wyznaczone poprzez podłączenie mikrofonu do gniazda przystawki komputerowej. Takie rozwiązanie będzie stosowane w sytuacji, gdy np. biegły sądowy będzie musiał zaprezentować wyniki swoich prac w innym miejscu sali sądowej, niż zaznaczonym na schemacie.
	- Strefa III stanowisko strony powodowej / oskarżyciela trzy mikrofony.
	- Strefa IV stanowisko strony pozwanej / oskarżonego trzy mikrofony.
- II. Przystawka komputerowa, umożliwiająca podłączenie mikrofonów do komputera.
- III. Pulpit nożny, podłączony do komputera przy pomocy łącza USB.

Sygnał z mikrofonów w strefach I, III i IV ma być zsumowany dla każdej ze stref i jednym kablem przekazywany do przystawki komputerowej.

Wykonawca określi, w jaki sposób zainstaluje sprzęt na każdej sali rozpraw – tak, aby zapewnić optymalną jakość rejestracji przebiegu rozprawy.

#### **III. Kalkulacja oferty:**

W celu kalkulacji oferty należy założyć, że na każdą salę rozpraw, wyszczególnioną w liście dystrybucyjnej, musi zostać dostarczone:

- − 10 mikrofonów, w tym:
	- − 3 mikrofony dla składu sędziowskiego,
	- − po 3 mikrofony dla każdej ze stron (strona obrony/pozwanego i strona oskarżenia/powoda),
	- − 1 mikrofon dla świadka,
- − jedna przystawka komputerowa,
- − jeden pulpit nożny,
- − 100 metrów kabla mikrofonowego,
- − mikrofon na kablu dla biegłego co najmniej 1 mikrofon na kablu na każde 10 sal rozpraw w każdym budynku sądu; do kalkulacji można przyjąć cenę 1/10 mikrofonu na każdą salę rozpraw.

Dodatkowo do każdego budynku sądu wymienionego na Liście Dystrybucyjnej należy dostarczyć:

- − 2 komplety (CD-ROM) wszystkich sterowników urządzeń jakie są niezbędne do prawidłowego działania oprogramowania,
- − co najmniej dwa zestawy instrukcji obsługi oprogramowania oraz instrukcji obsługi sprzętu do każdej lokalizacji sądów, objętych Listą Dystrybucyjną. Instrukcje obsługi powinny być opracowane w języku polskim,
- − wszelkie niezbędne kable i przewody potrzebne do podłączenia urządzeń do zasilania i sieci telekomunikacyjnej,
- − wykaz warunków otoczenia, które nie powodują uszkodzeń oferowanego sprzętu w warunkach pracy jak i w stanie wyłączonym, w tym temperatura powietrza, wilgotność, siłę wstrząsów, wibracje, itp.

## **IV. Sprzęt, jakim dysponują sądy:**

Na komputerze, znajdującym się na sali rozpraw, musi zostać zainstalowane oprogramowanie, które zapewni prawidłową rejestrację przebiegu rozprawy.

Sale rozpraw wyposażone są w zestawy komputerowe o następujących parametrach:

- − procesor co najmniej klasy Intel Pentium IV 1,8 GHz
- − pamięć RAM 512 MB
- − porty USB x 4, PS2 x 2, LPT
- − karta dźwiękowa dwukanałowa zintegrowana z płytą główną 16-bitową z wyjściem słuchawkowym.
- − oprogramowanie systemowe: Windows XP Professional SP2
- − edytor tekstu: Microsoft Word

Szczegółowe wymagania na oprogramowanie i sprzęt przedstawione zostały w tabelach 1.A i 1.B.

Przykładowy schemat rozmieszczenia mikrofonów na sali rozpraw

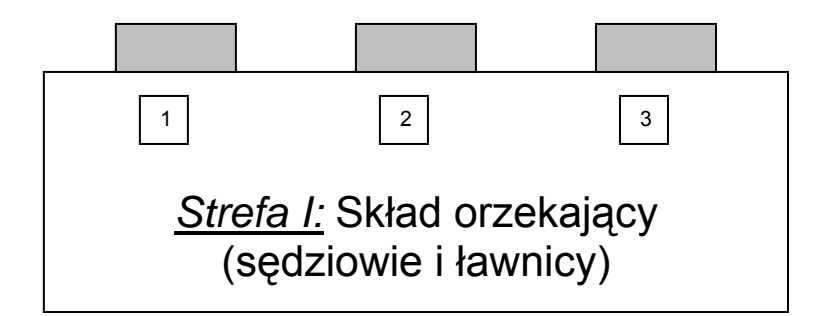

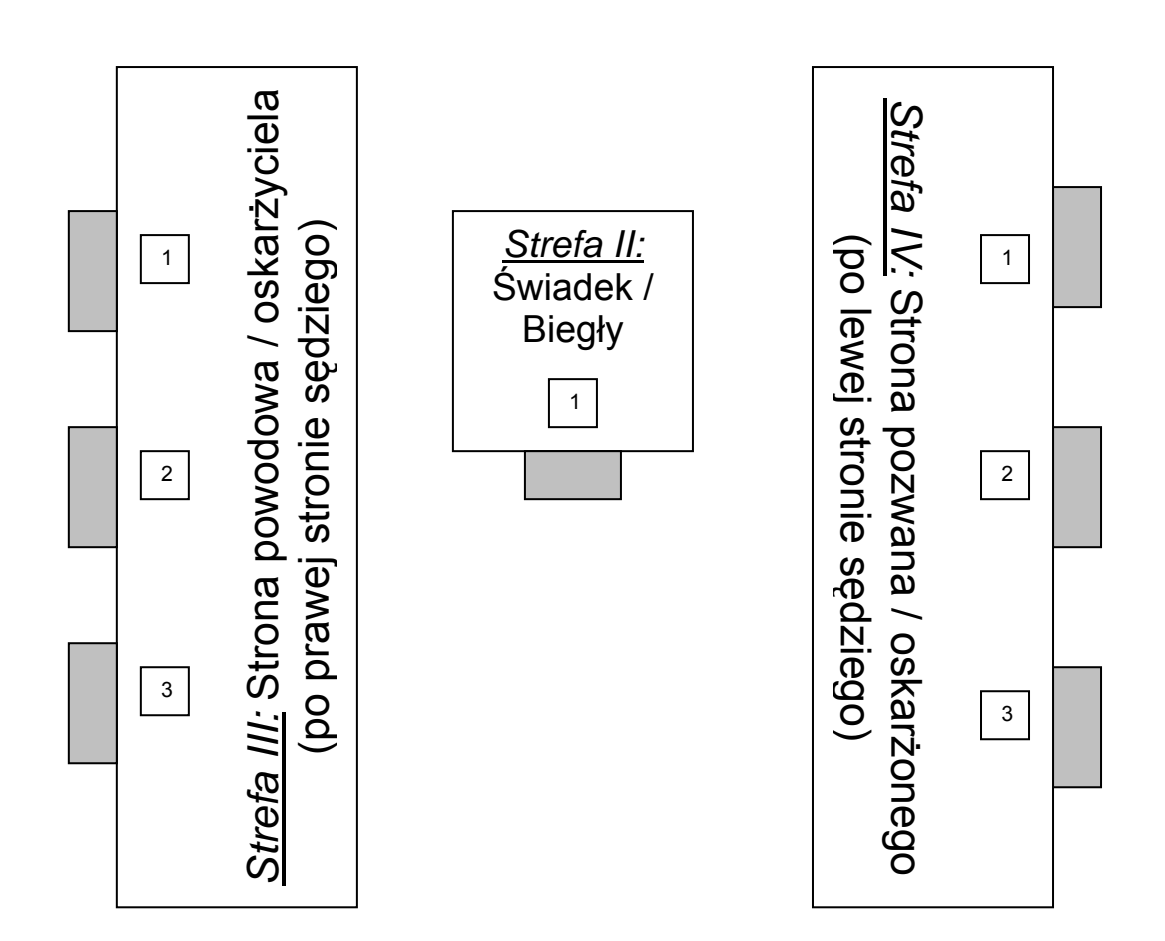

# **V. Tabela 1.A:**

Tabela 1.A zawiera listę minimalnych wymagań, dotyczących oprogramowania. Wypełnioną tabelę Wykonawca załącza do swojej oferty.

Wymagania, wymienione w tabeli 1.A, należy traktować jak pytania, na które można udzielać odpowiedzi **Tak** lub **Nie**. Są to jedyne dopuszczalne odpowiedzi.

Tabelę należy wypełnić w następujący sposób:

- − jeżeli oferowane oprogramowanie spełnia kryterium wymienione w polu *Cecha*, wtedy w kolumnie *Tak/Nie* należy wpisać **Tak**,
- − jeżeli oferowane oprogramowanie nie spełnia kryterium wymienionego w polu *Cecha*, wtedy w kolumnie *Tak/Nie* należy wpisać **Nie**.

Jakakolwiek inna odpowiedź niż **Tak** lub **Nie** traktowana będzie jako odpowiedź **Nie**. Brak odpowiedzi będzie traktowany jako odpowiedź **Nie**. Dopuszcza się możliwość udzielenia tylko jednej odpowiedzi. Jeżeli jeden wiersz tabeli zawiera kilka warunków – odpowiedzi **Tak** można udzielić tylko wtedy, gdy wszystkie warunki zapisane w tym wierszu są spełnione.

Niespełnienie któregokolwiek wymagania wymienionego w tabeli 1.A spowoduje odrzucenie oferty.

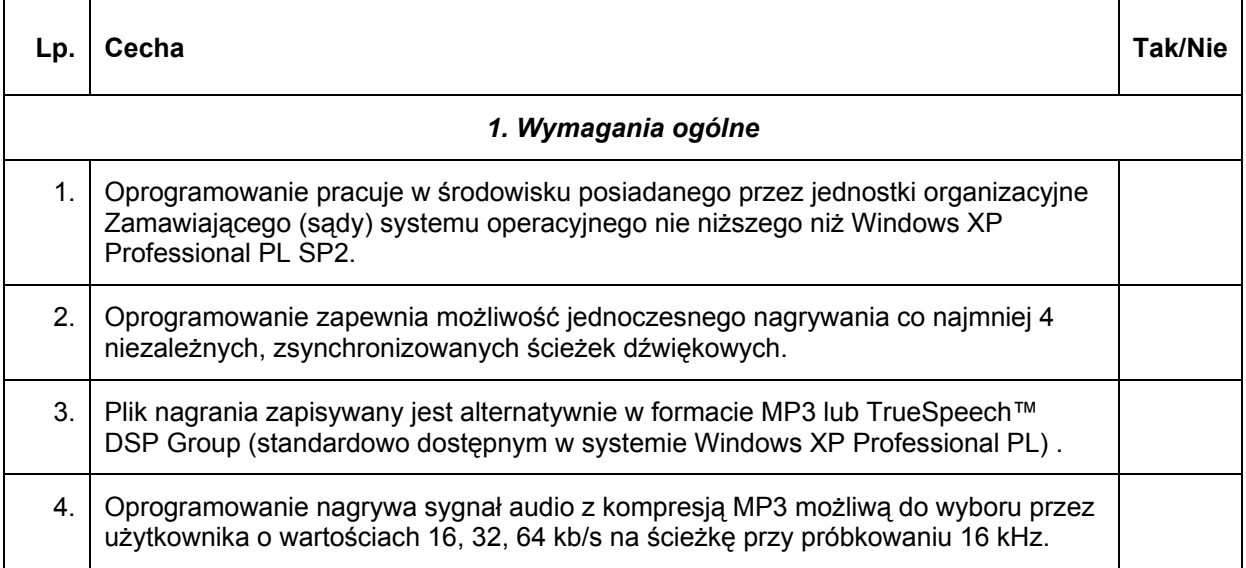

## **Tabela 1.A: Wymagania, dotyczące oprogramowania użytkowego**

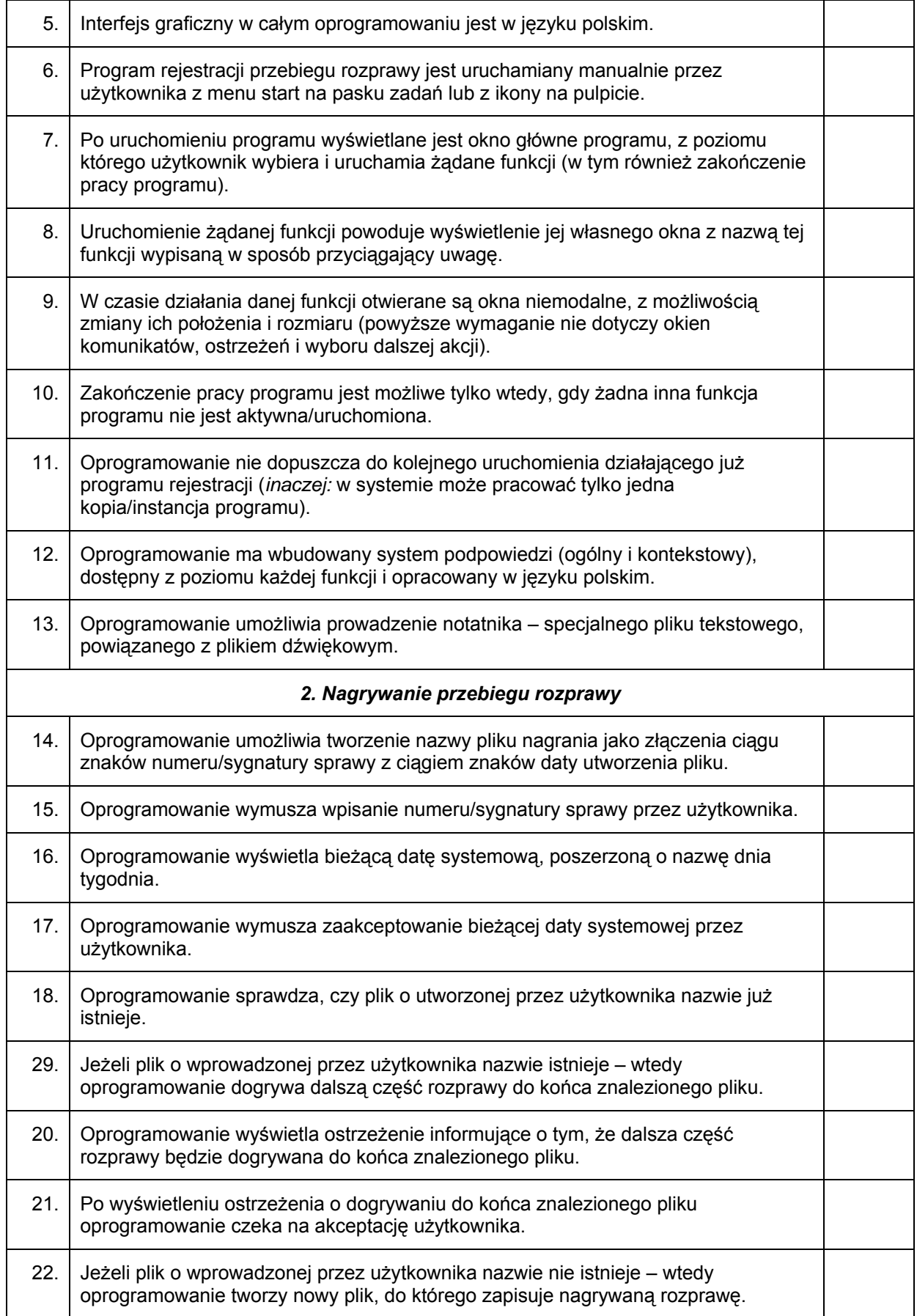

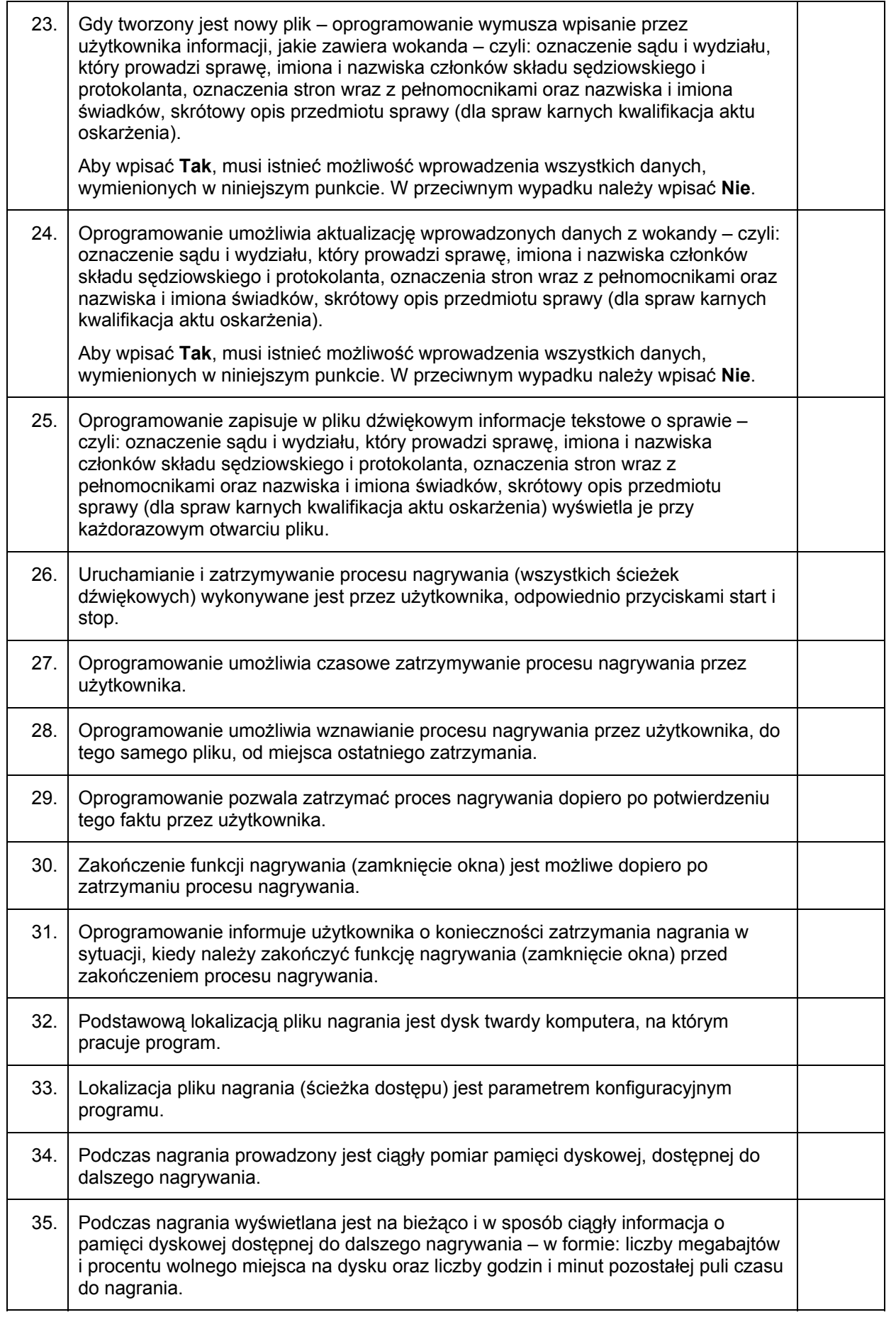

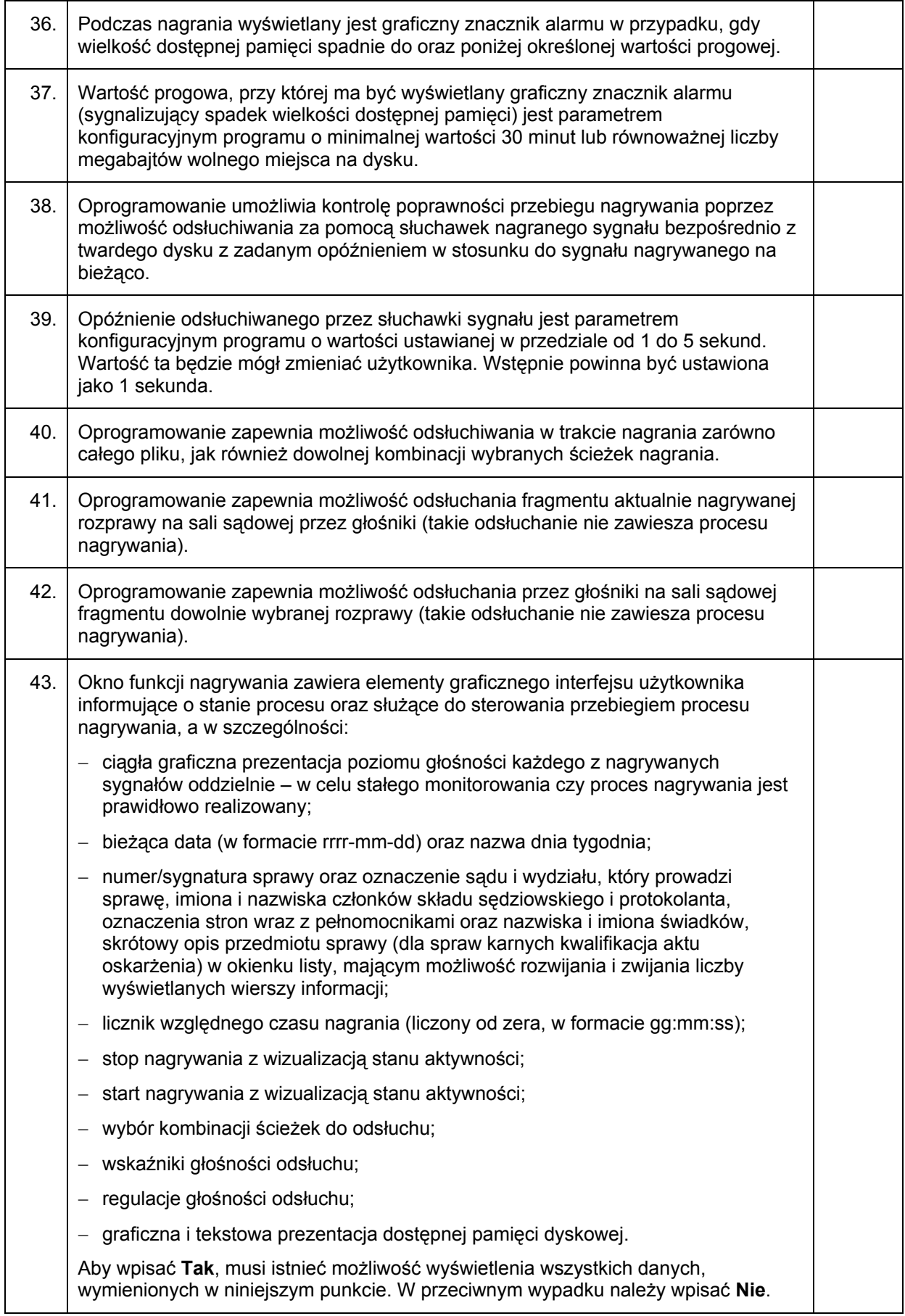

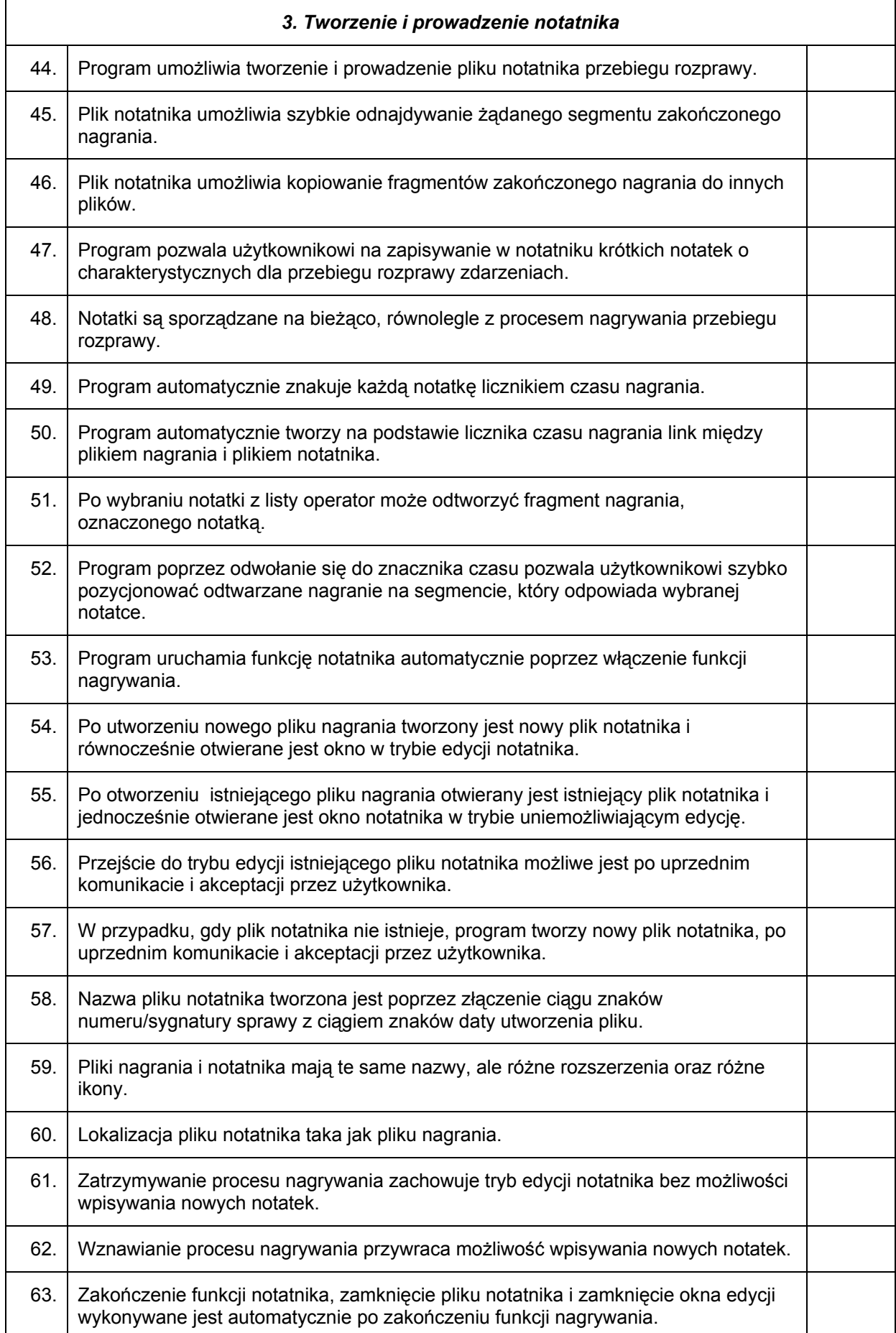

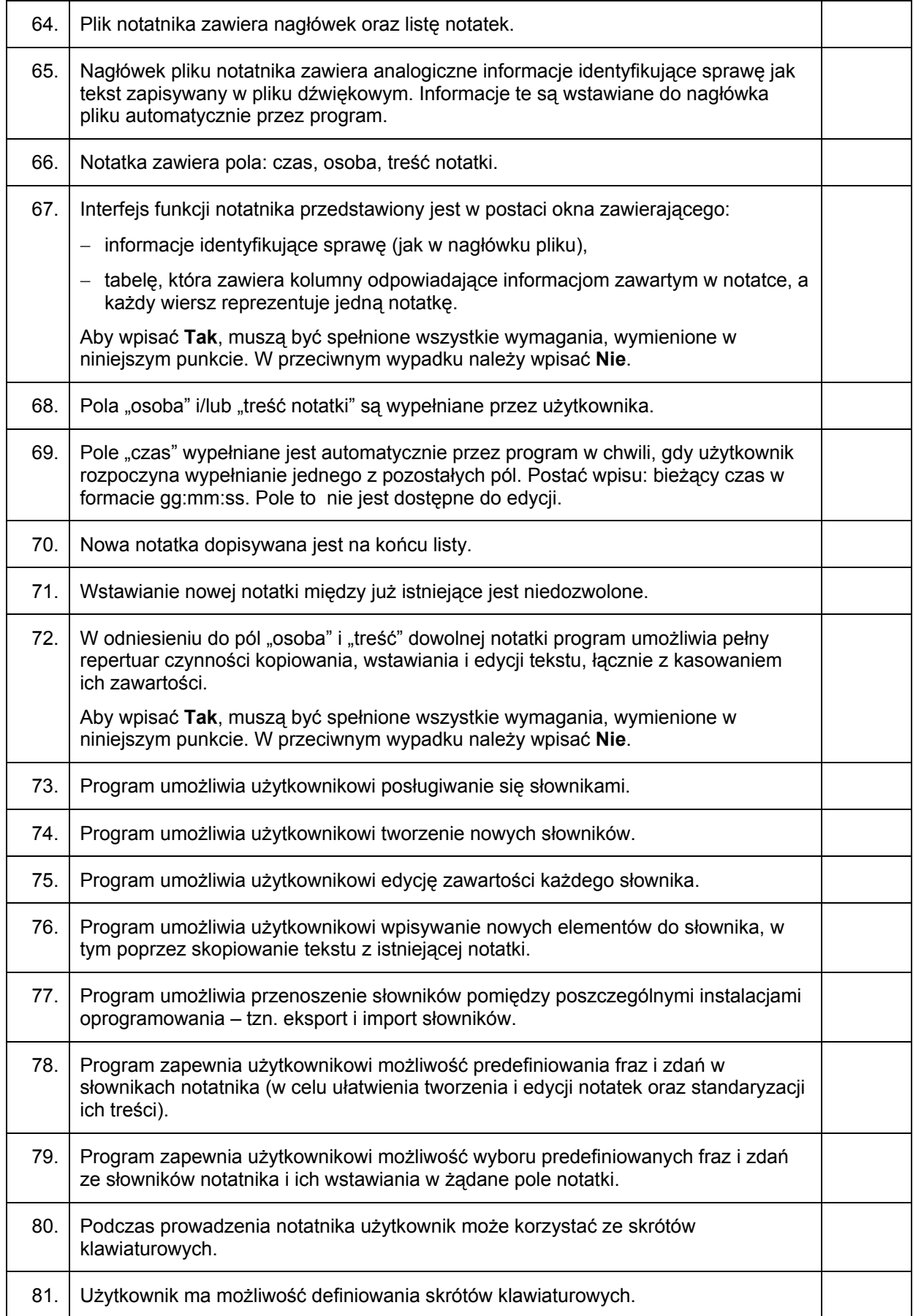

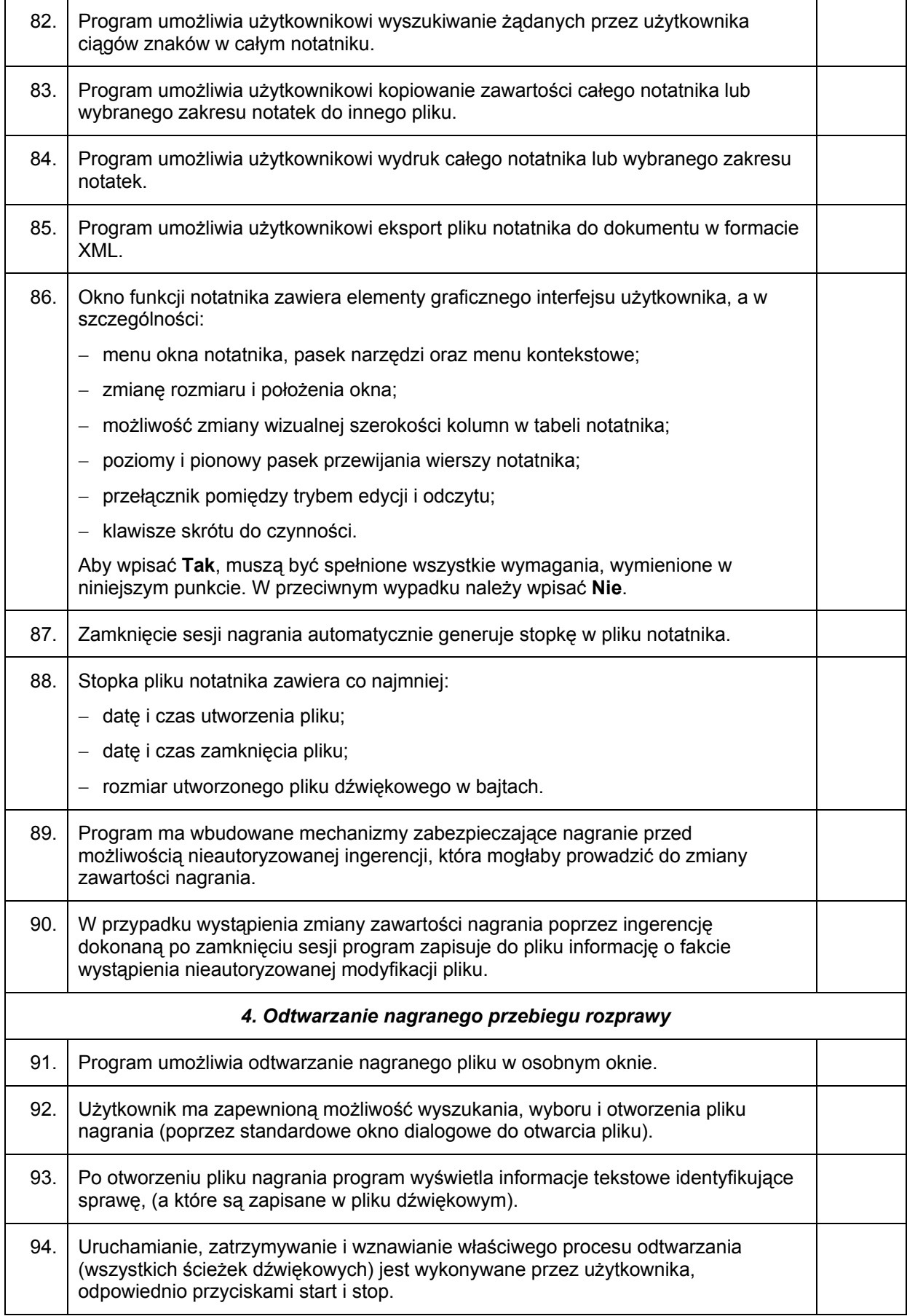

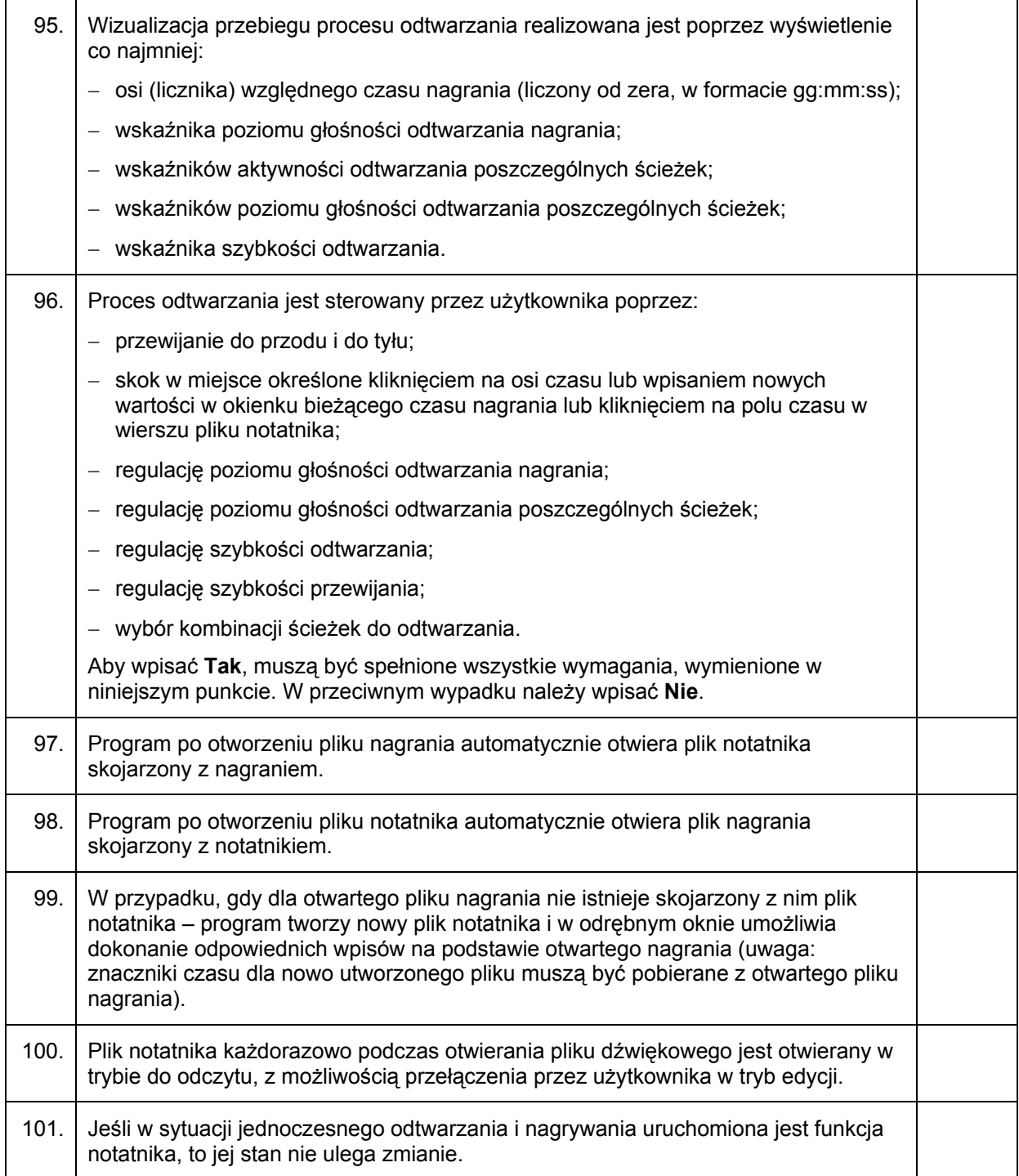

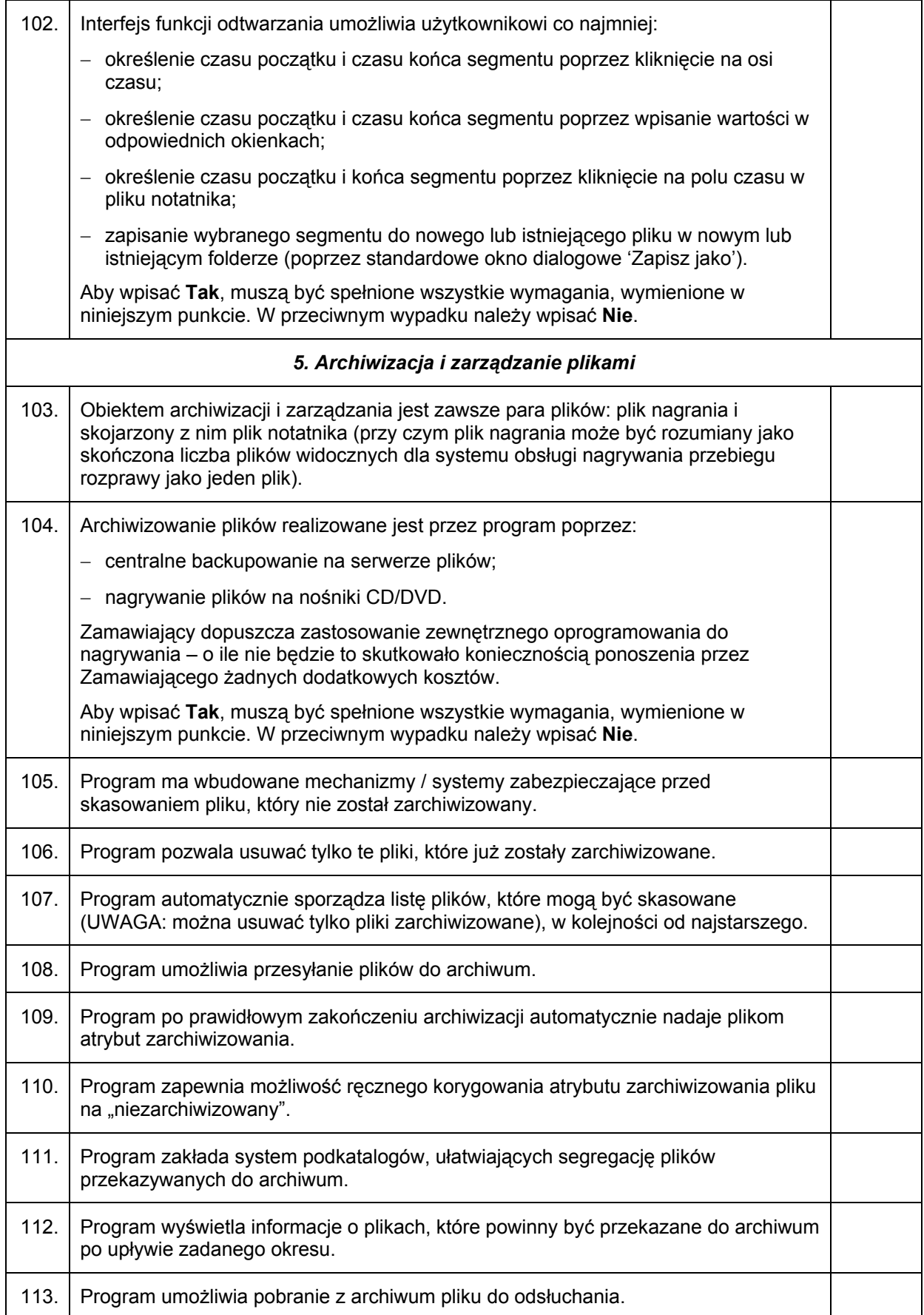

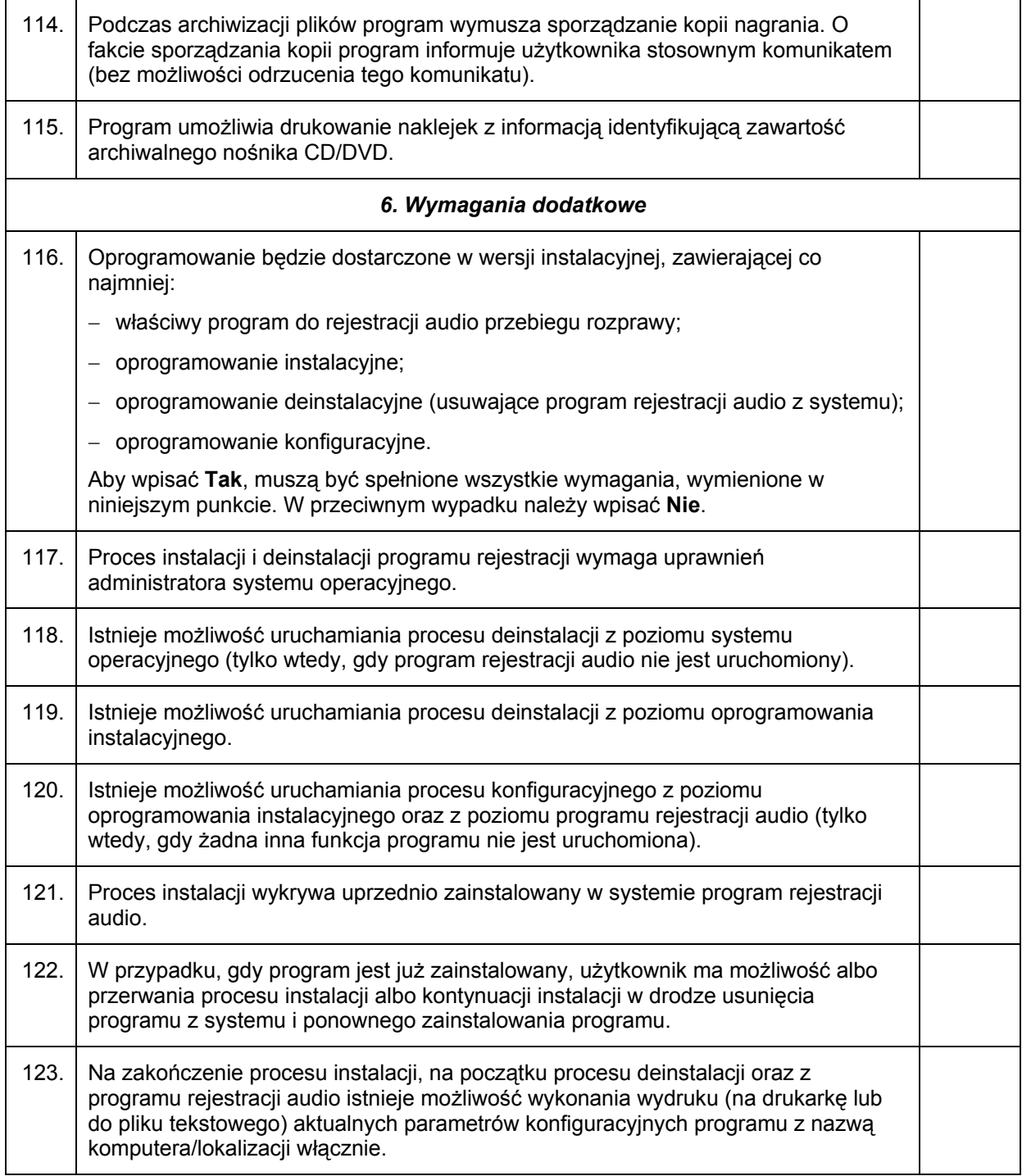

## **VI. Tabela 1.B:**

Tabela 1.B zawiera listę minimalnych wymagań, dotyczących sprzętu. Dopuszcza się przedstawienie w ofercie sprzętu o parametrach lepszych, niż wymienione niżej. Wypełnioną tabelę Wykonawca załącza do swojej oferty.

Wymagania, wymienione w tabeli 1.B, poza wymaganiami zapisanymi w wierszu nr 1, należy traktować jak pytania, na które można udzielać odpowiedzi **Tak** lub **Nie**. Są to jedyne dopuszczalne odpowiedzi.

W wierszu nr 1 Wykonawca podaje dane umożliwiające jednoznaczną identyfikację mikrofonów.

Tabelę należy wypełnić w następujący sposób:

- − jeżeli oferowany sprzęt spełnia kryterium wymienione w polu *Cecha* (lub jest lepszy), wtedy w kolumnie *Tak/Nie* należy wpisać **Tak**,
- − jeżeli oferowany sprzęt nie spełnia kryterium wymienionego w polu *Cecha* (tzn. nie jest co najmniej tak dobry, jak zapisano w wymaganiach), wtedy w kolumnie *Tak/Nie* należy wpisać **Nie**.

Jakakolwiek inna odpowiedź niż **Tak** lub **Nie** traktowana będzie jako odpowiedź **Nie.** Brak odpowiedzi będzie traktowany jako odpowiedź **Nie**. Dopuszcza się możliwość udzielenia tylko jednej odpowiedzi. Jeżeli jeden wiersz tabeli zawiera kilka warunków – odpowiedzi **Tak** można udzielić tylko wtedy, gdy wszystkie warunki zapisane w tym wierszu są spełnione.

Niespełnienie któregokolwiek wymagania wymienionego w tabeli B spowoduje odrzucenie oferty.

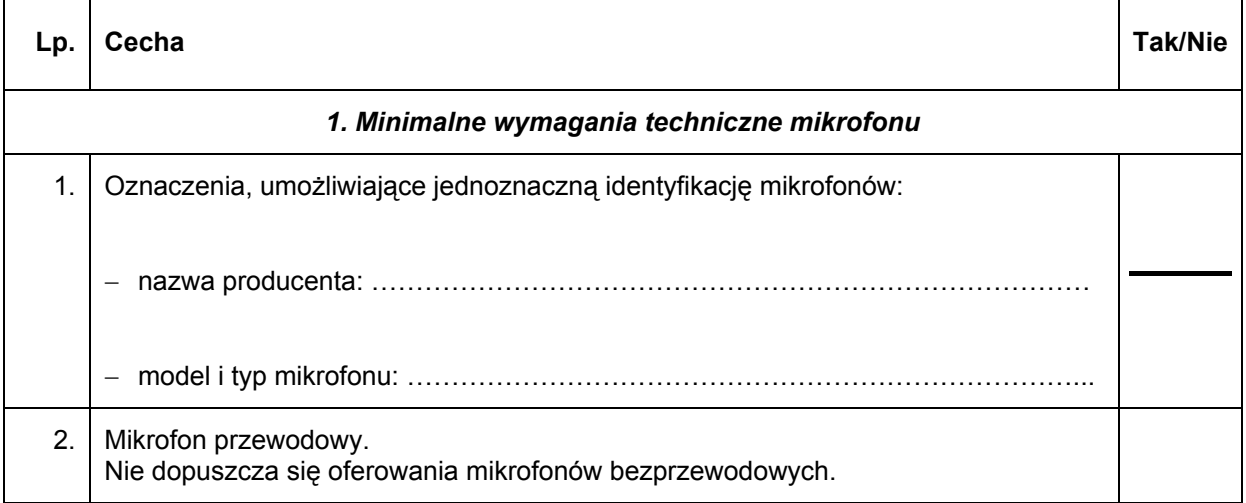

#### **Tabela 1.B: Wymagania, dotyczące sprzętu**

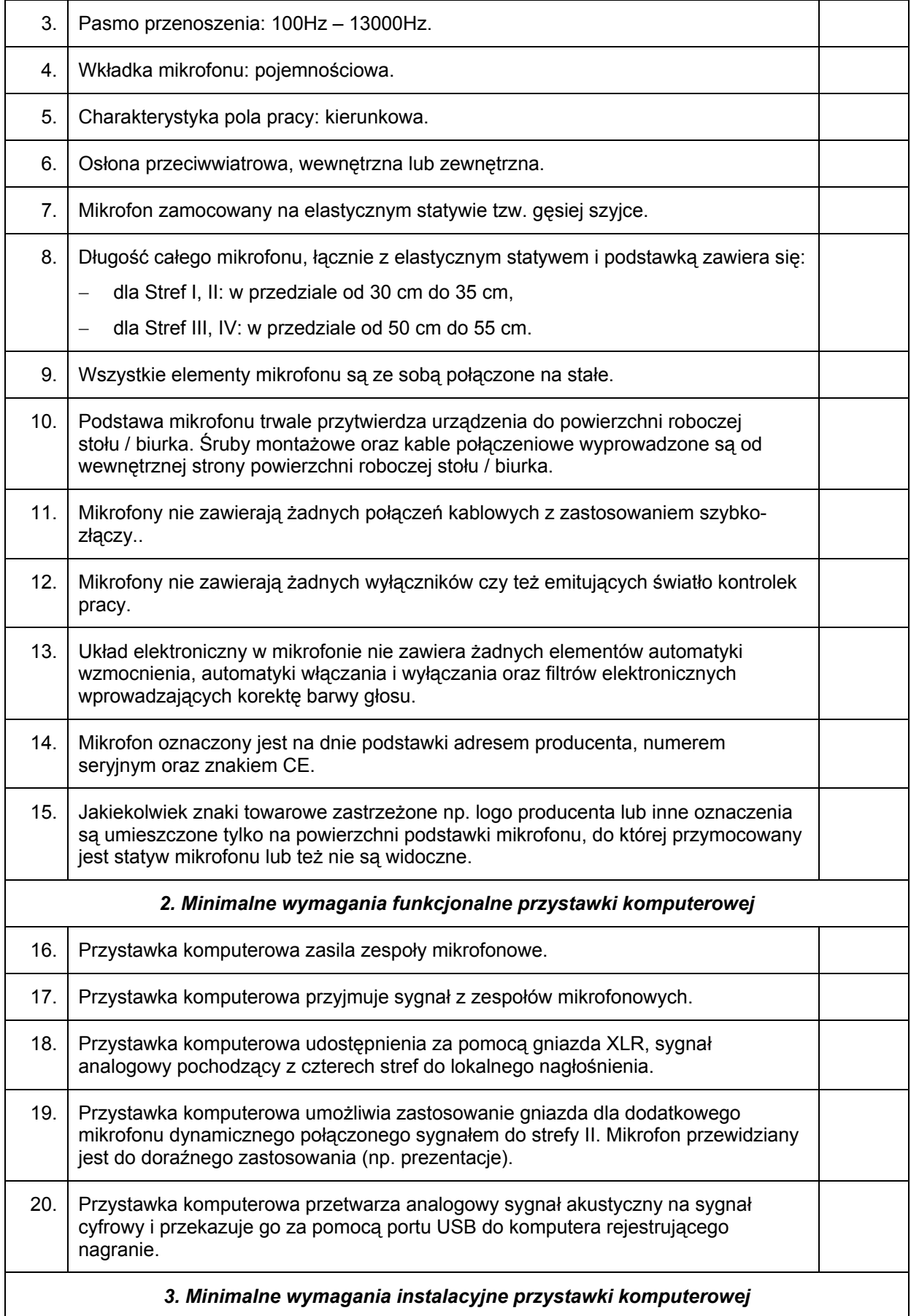

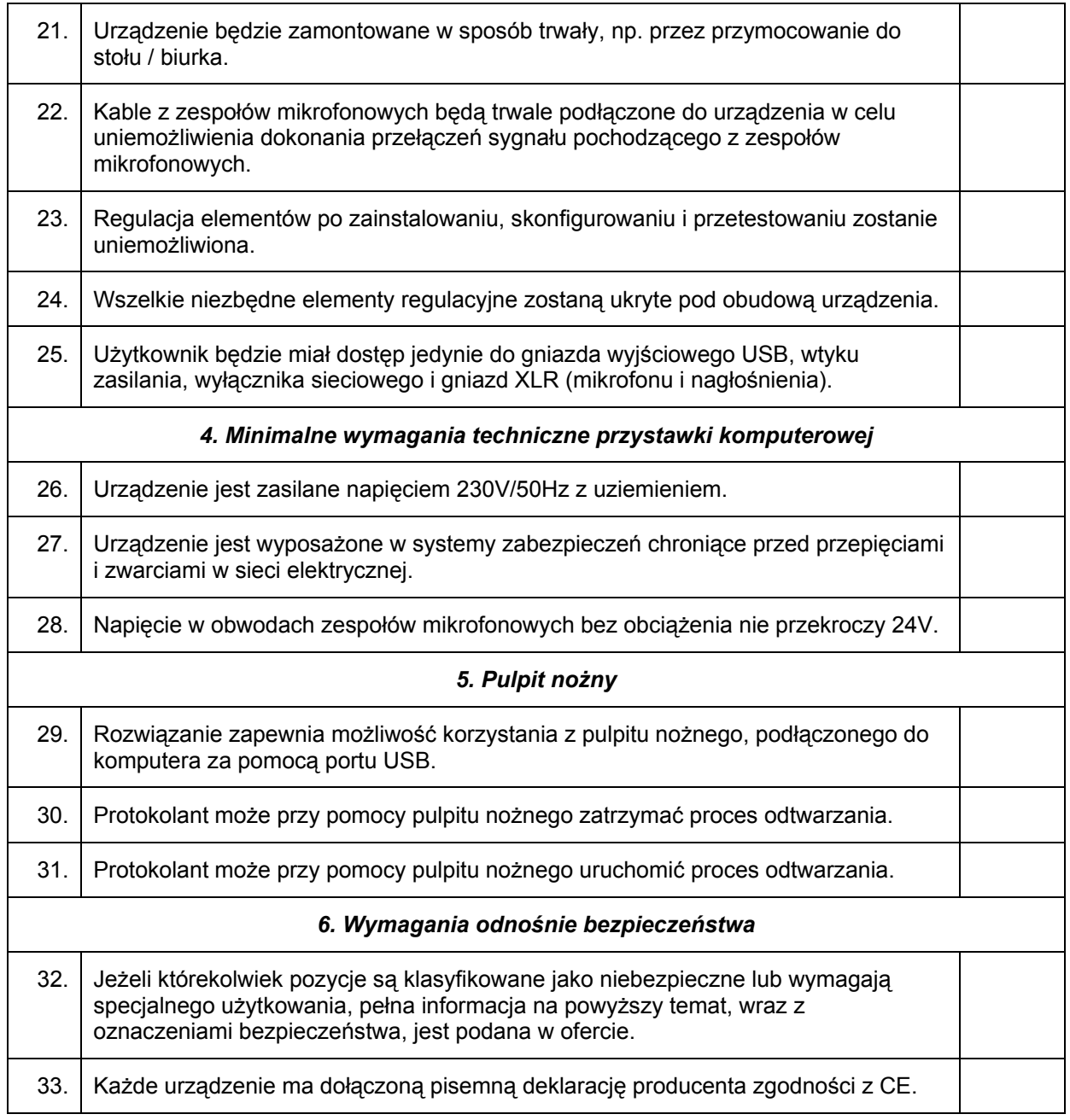